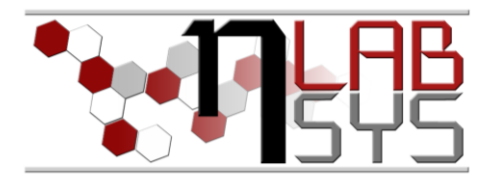

Laboratoř Metalomiky a Nanotechnologií

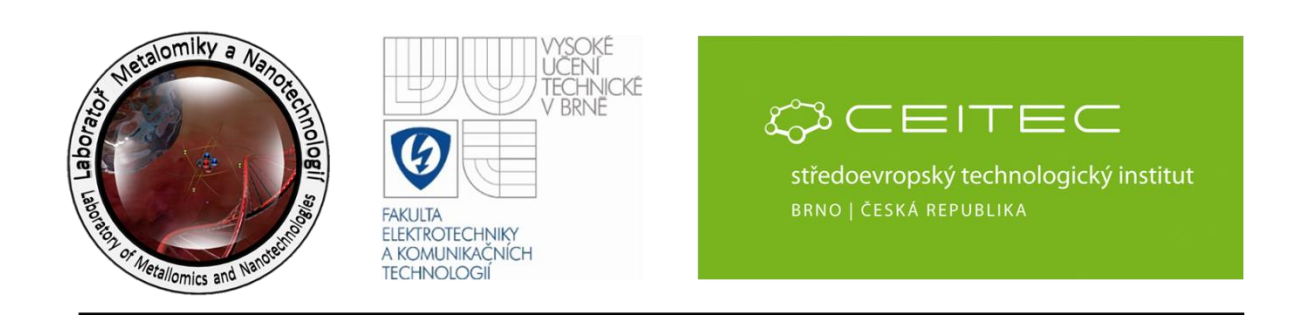

# **Pracovní moduly laboratorního informačního systému**

**statické možnosti**

**-**

#### **Anotace**

Informační systém je v dnešní době nedílnou součástí každé dobré chemické laboratoře. Je tedy nezbytné, aby každý pracovník, který s tímto informačním systémem přichází do kontaktu, měl všechny nezbytné znalosti pro jeho obsluhu. Tímto však není myšleno to, aby dokonale ovládal celý systém, ale pouze ty součásti, které nezbytně potřebuje ke své právi. Předmětem tohoto workshopu, "**Pracovní moduly laboratorního informačního systému** – **statické moduly**", bude seznámení pracovníků se základními, ale i rozšířenými funkcemi laboratorního systému LADYS. Program je tedy následující:

- Seznámení pracovníků s "Nástěnkou"
- Stavový řádek informačního systému LADYS
- Rychlý přístup k jednotlivým modulům systému přes oznamovací oblast MS Windows
- Panel s informacemi o programu

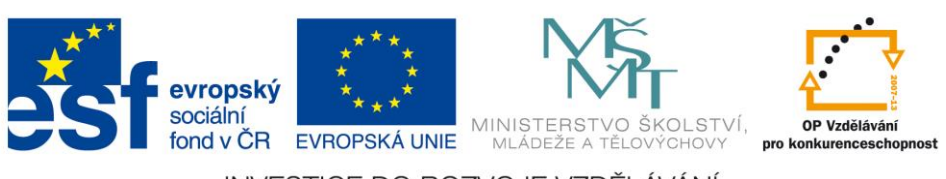

INVESTICE DO ROZVOJE VZDĚLÁVÁNÍ

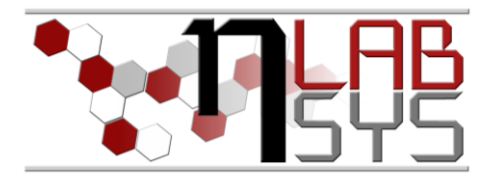

## **Teorie**

#### LABORATORNÍ INFORMAČNÍ SYSTÉM

Laboratorní informační systém je složen ze tří základních součástí:

- Software laboratorního informačního systému
- Hardware (počítače, přístroje, síťové a komunikační vedení)
- Obsluha

Teprve soubor těchto tří součástí zabezpečuje sběr, přenos, zpracování a uchování dat za účelem tvorby prezentace informací. Pokud by tedy jedna z těchto částí chyběla, nedá se mluvit o informačním systému.

Informační systém, o kterém je v tomto workshopu řeč se jmenuje LADYS. Jde o informační systém, který je přesně šitý na míru pro práci v laboratoři, obsahuje i další součásti, ale o těch bude řeč až v dalších praktických cvičeních.

| Vzorky/Samples                                                                         | Wisledky/Results              |               |                                                     |                                  |                        | Application <b>Metrology</b><br>Evidence P Nastaveni/Adiustment<br>Sklad/Store chemicals |     |             |                                                               |                      |                                        | Mápověda/Help | Konec/Close                                                                                                    |                  |                            |                  |
|----------------------------------------------------------------------------------------|-------------------------------|---------------|-----------------------------------------------------|----------------------------------|------------------------|------------------------------------------------------------------------------------------|-----|-------------|---------------------------------------------------------------|----------------------|----------------------------------------|---------------|----------------------------------------------------------------------------------------------------|------------------|----------------------------|------------------|
| Čtečka                                                                                 |                               |               |                                                     |                                  |                        | $\circ$                                                                                  |     |             | Laboratorni informačni systém / Laboratory information system |                      |                                        |               |                                                                                                    |                  |                            |                  |
| Rychlé informace/Quick info                                                            |                               |               |                                                     |                                  |                        | Archiw aplikaci/archives of applications                                                 |     |             |                                                               |                      | Přihlašování/Devices logging           |               | Nástěnka/Noticeboard                                                                                                    |                  |                            |                  |
|                                                                                        | VZO/                          | $\frac{1}{2}$ |                                                     |                                  |                        |                                                                                          |     |             |                                                               | Přihlášení-Odhlášení |                                        |               |                                                                                                    |                  |                            |                  |
| H<br>Vzorky                                                                            |                               | 10            |                                                     | $^{\circ}$                       | $\frac{M_{\rm Pl}}{M}$ | Látky                                                                                    | O   | Váhovna     |                                                               |                      | / Login-Logout                         |               | Zpráva/Message                                                                                                    | Od/From          | Datum/Date                 | $\blacktriangle$ |
| <b>III</b> Měřicí sady                                                                 | SET/                          | ln            | $\frac{1}{N}$                                       | $\odot$                          |                        | Materiály                                                                                |     | Úprava vodv |                                                               |                      | Nyní isou přihlášení<br>/Now logged on |               | servis Anton paar 9.10.2013 12hodin<br>porucha detektoru                                                                                                    | Staňková         | 8.10.2013 16:26            |                  |
|                                                                                        |                               |               |                                                     |                                  |                        |                                                                                          |     |             |                                                               |                      |                                        |               | servis                                                                                                    | Staňková         | 8.10.2013 16:24            | Ξ                |
| Chemikálie                                                                             | <b>STA</b><br>$\circledcirc$  |               | $\div$                                              | $\circledcirc$                   | 启                      | Vzorkaři                                                                                 | Cis | Mikrovlnka  |                                                               |                      | <b>EX Přehledv/Overviews</b>           |               | Nové verze Ladvs a Docházka.<br>Provedte aktualizacil                                                                                                    | <b>Billing</b>   | 7.10.2013 17:58            |                  |
| 國<br>Měřidla                                                                           | <b>MER/</b><br>$\circledcirc$ |               | $\frac{1}{2}$                                       | $\circledcirc$                   |                        | Knihy                                                                                    |     | Mindray     |                                                               |                      |                                        |               | Nové verze Ladvs a Docházka.<br>Provedte aktualizacil                                                                                                    | <b>B</b> illidea | 30.9.2013.20:04            |                  |
| 鉴<br><b>MPZ</b>                                                                        | MPZ/<br>0                     |               | $\frac{1}{2}$                                       | $\odot$                          | d0                     | Typ vzorků                                                                               |     |             |                                                               |                      |                                        |               | Balíček na vrátnici s různou teplotou<br>skladování                                                                                                    | Krvitofová       | 27.9.2013 12:04            |                  |
| b<br><b>SOP</b>                                                                        | <b>SOPI</b>                   | ln.           | 쉐                                                   | $^{\circ}$                       | <b>Chai</b>            | Jednotky                                                                                 |     |             |                                                               |                      |                                        |               | baliky na Ačku pro dva chlapi nebo<br>iednoho s vozíkem. Děkuji                                                                                                    |                  | Nádeníčková 25.9.2013 8:46 |                  |
| 山<br>Firmy<br><b>Pracovníci</b>                                                        |                               |               | 쉐<br>$\frac{1}{\sqrt{2}}$                           | $\circledcirc$<br>$\circledcirc$ | e                      | Normy<br>Tagy                                                                            |     |             |                                                               |                      |                                        |               | vážení ve středu bude probíhat<br>invetura!!! počítejte s tím, že vše musí<br>být OK, dále všichni odpovědní budou k Kizek<br>dispozici, nebudeme nikoho hledat a<br>na nikoho se odkazovat. |                  | 23 9 2013 22:19            |                  |
|                                                                                        |                               |               |                                                     |                                  |                        |                                                                                          |     |             |                                                               |                      |                                        |               | Nové verze Ladys a Docházka.<br>Provedte aldualizacil                                                                                                    | Rúžička          | 23.9.2013 21:59            |                  |
| ▦<br>Evidence                                                                          | MAJ/                          |               | $\frac{\lambda}{\sqrt{2}}$                          | $\circledcirc$                   | ⋒                      | Mistnosti                                                                                |     |             |                                                               |                      |                                        |               | Odkazy/Links 3 2 E E G                                                                                                    |                  |                            |                  |
| <b>Dokumenty</b><br>Fakturace<br>₹ Kalibrace<br>Stitky/Labels<br>Objednávky<br>Náklady |                               |               |                                                     |                                  |                        |                                                                                          |     |             |                                                               |                      |                                        |               |                                                                                                    |                  |                            |                  |
|                                                                                        |                               |               | <b>Ca. Aktualizace/Uodate</b><br><b>Ja Sit info</b> |                                  |                        |                                                                                          |     |             |                                                               |                      |                                        |               |                                                                                                    |                  |                            |                  |

**Obr. 1**: Laboratorní informační systém LADYS.

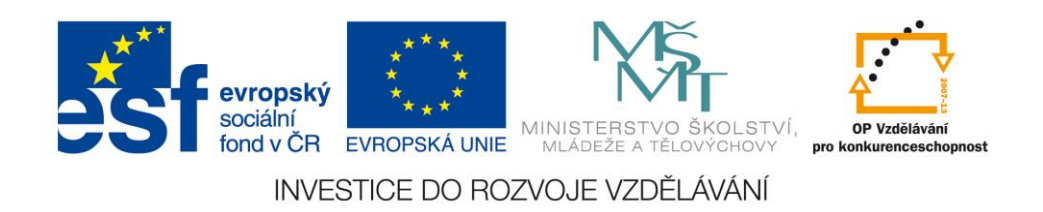

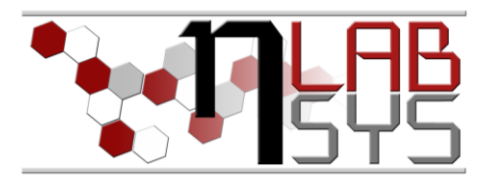

## **Pomůcky**

- PC s laboratorním informačním systémem LADYS
- Čtečka čárových kódů
- Karta zaměstnance

## **Pracovní postup**

#### PRÁCE S NÁSTĚNKOU

Nástěnka se každému pracovníkovi aktivuje ihned po přihlášení do laboratorního informačního systému. Pracovníkům umožňuje přístup k aktuálním informacím v laboratoři. Ne každý pracovník však může vkládat novinky, k tomu je zapotřebí zvýšeného oprávnění.

- Zpustíme laboratorní informační systém LADYS (double-click na zástupce, kterí je implicitně umístěn na ploše)
- Podíváme se na základní rozložení panelu Nástěnky, na seznamy chemikálií a přihlášení za posledních 7 dní.

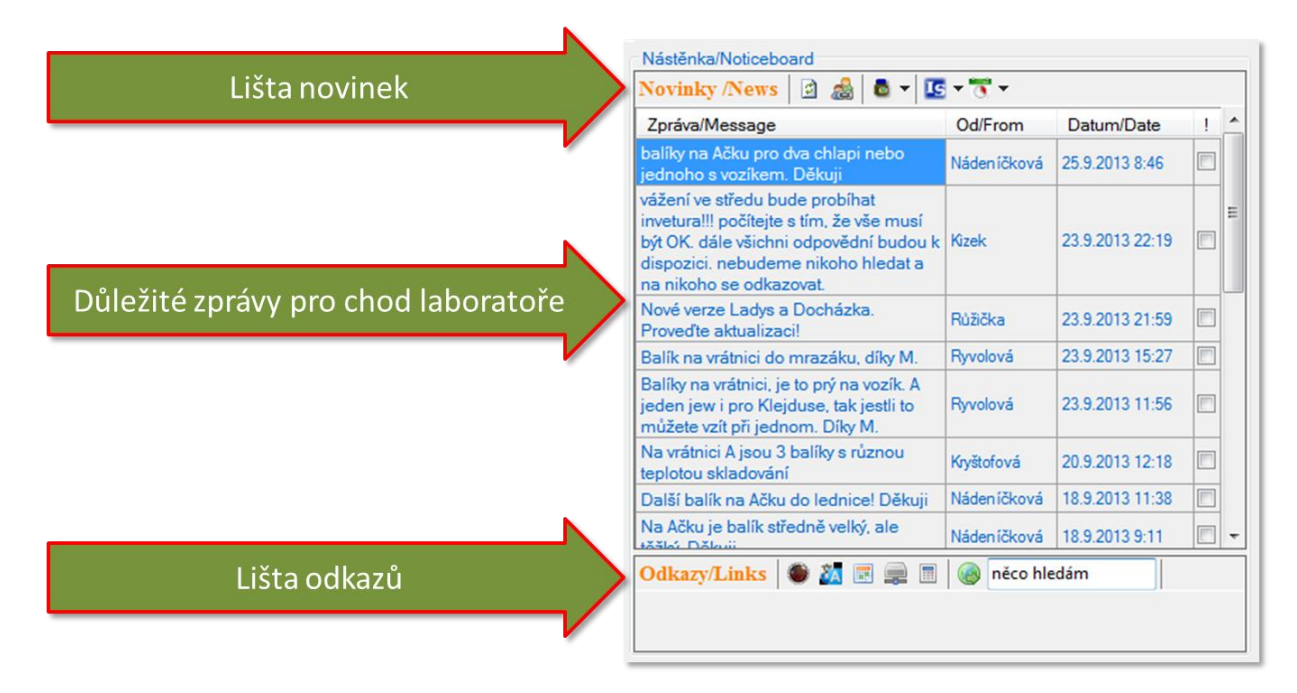

**Obr. 1**: Laboratorní informační systém LADYS – Nástěnka

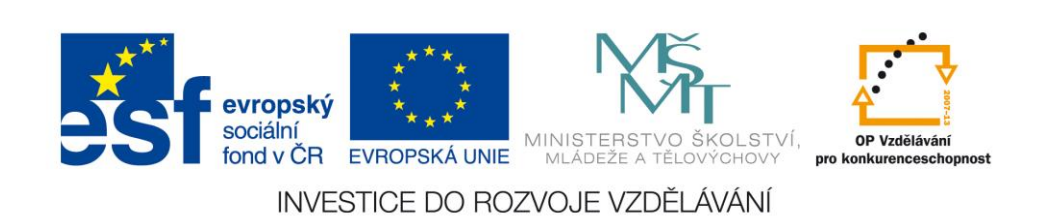

.

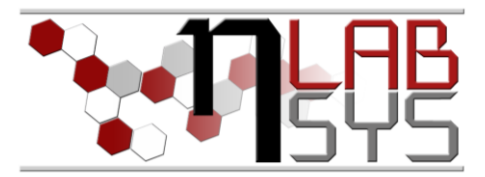

#### NÁSTĚNKA: LIŠTA ODKAZŮ

Lišta odkazů u panelu "Nástěnka" slouží pro rychlý přístup k často využívaným funkcí informačního systému. Těmito funkcemi jsou:

- Odkaz na internetové stránky laboratoře
- Česko/Anglický slovník
- Rozpis pracovních směn
- Centrální sdílený disk
- Místní kalkulačka
- **Minichat**

Všechny tyto funkce jsou k dispozici všem zaměstnancům bez ohledu na to, jaká práva v informačním systému mají. Každý pracovník se v této části workshopu vyzkouší všechny tyto funkce.

#### STAVOVÝ ŘÁDEK

Stavový řádek je součástí hlavního panelu laboratorního informačního systému LADYS. Obsahuje mnoho důležitých informací, které zvyšují celkový přehled při práci se systémem. Informace, které stavový řádek podává, jsou následující:

- Informace o aktuálně připojeném serveru
- Informace o aktuálně připojené databázi
- Aktuálně namapovanou jednotku a stav její kapacity
- Stav uživatele z docházkové databáze (přihlášen/nepřihlášen, odpracované hodiny, přehled pracovník aktivit)
- **Minichat**
- Stav operační paměti PC

Každý účastník workshopu se seznámí zejména s funkcí "Stav uživatele z docházkové databáze" a zaměří se na panel s pracovními aktivitami.

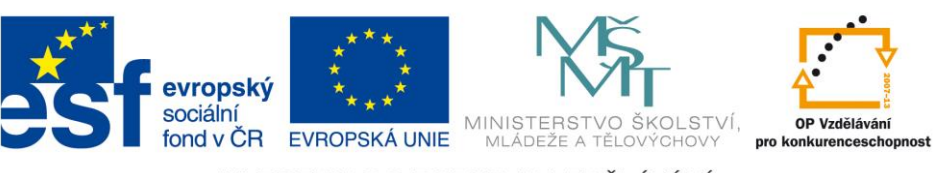

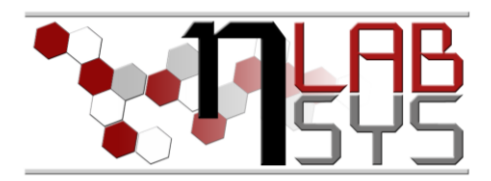

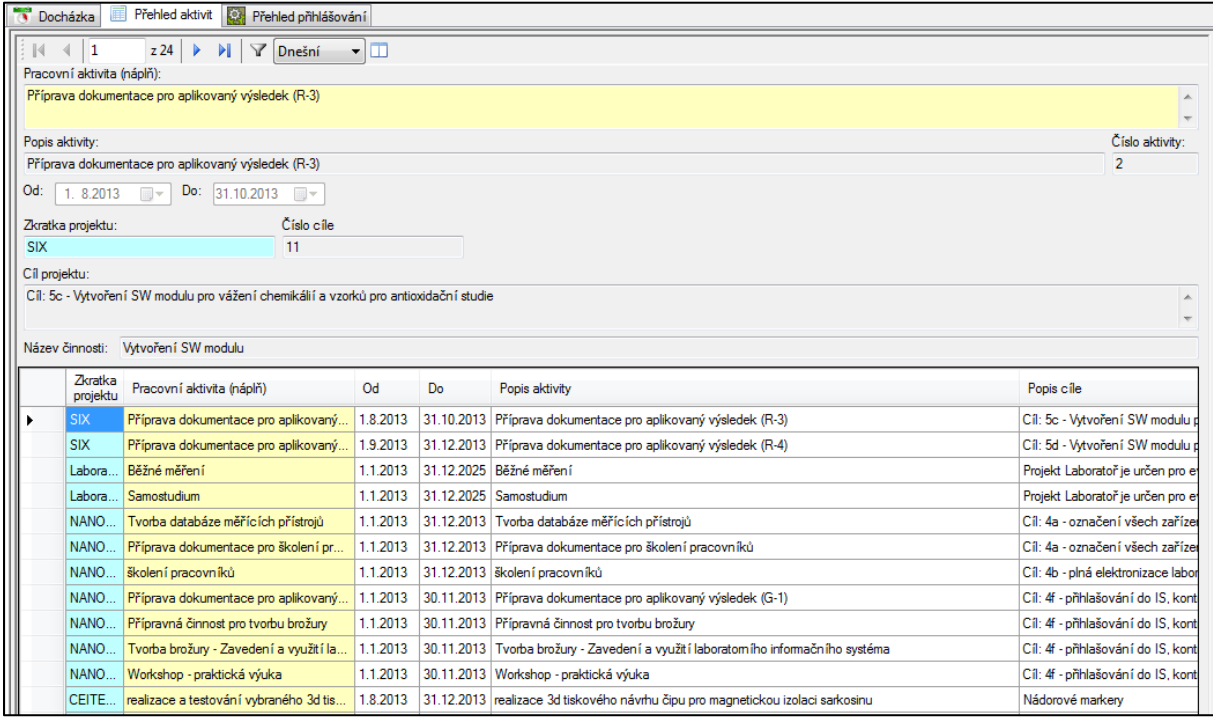

**Obr. 2**: Laboratorní informační systém LADYS – Přehled aktivit

## IKONA APLIKACE V OZNAMOVACÍ OBLASTI WINDOWS

Tato ikona slouží k přístupu k některým modulům laboratorního informačního systému, ať děláte cokoliv. To tedy znamená, že jsou tyto funkce uživateli k dispozici kdykoliv, ať se nachází ve kterékoliv části informačního systému nebo i mimo něj. Funkce, které tato ikona obsahuje jsou znázorněny viz obr. 3.

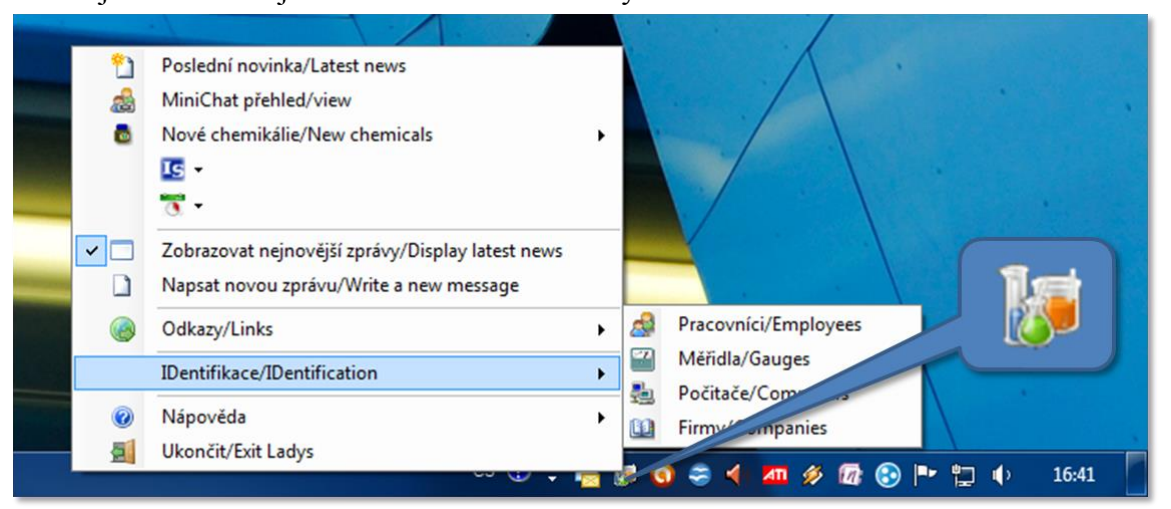

## **Obr. 3**: Laboratorní informační systém LADYS – rychlý přístup

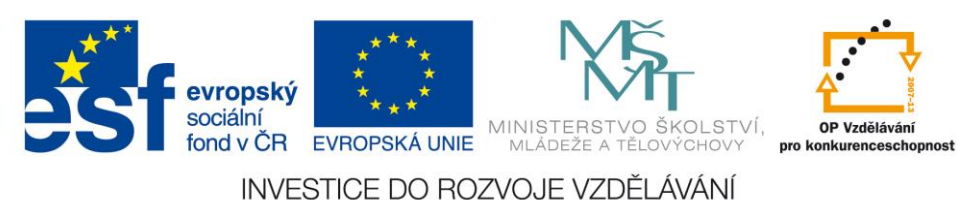

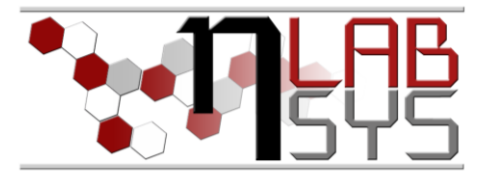

#### IKONA APLIKACE V OZNAMOVACÍ OBLASTI WINDOWS

Poslední část tohoto workshopu vysvětluje uživateli, jak si ověřit aktualizovanost laboratorního informačního systému LADYS a o možnosti odeslání zprávy s připomínkou či problémem ohledně informačního systému.

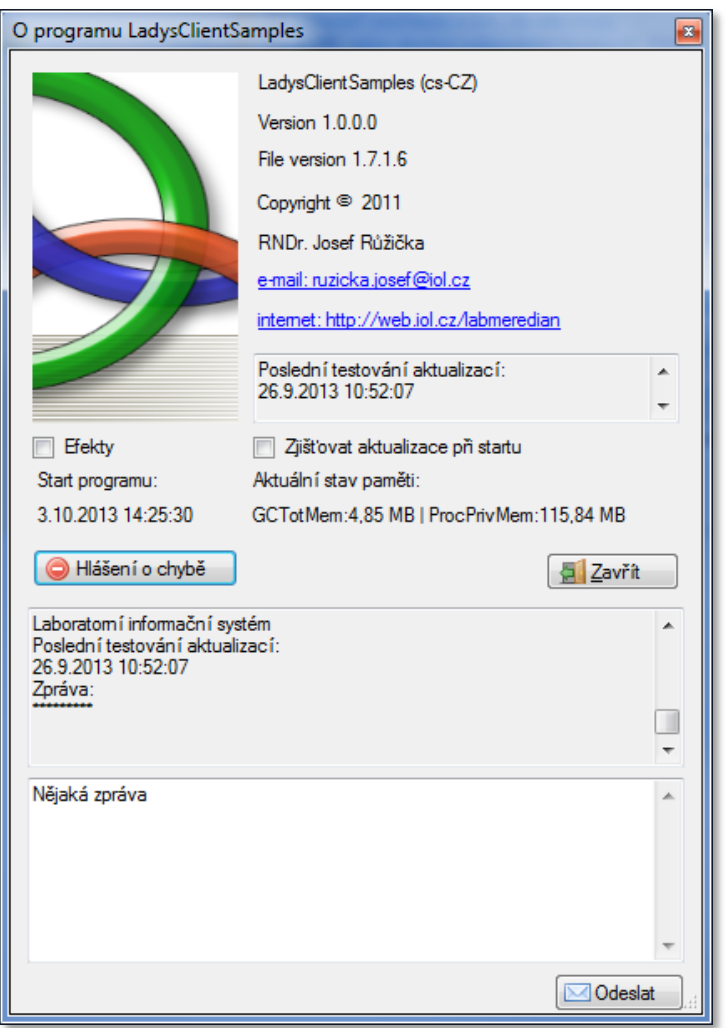

**Obr. 3**: Laboratorní informační systém LADYS – O programu

#### **Doporučená literatura**

[1] Nápověda laboratorního informačního systému LADYS

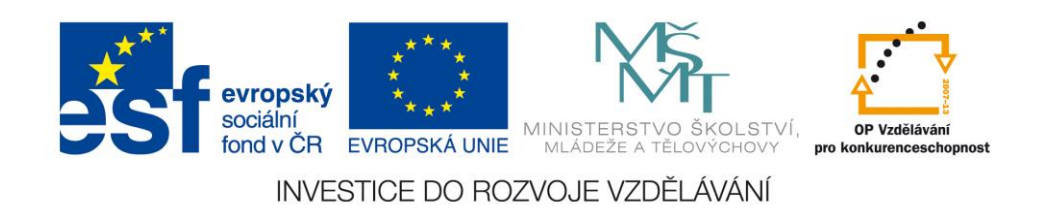